2015

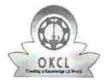

## eVidyalaya Half Yearly Report

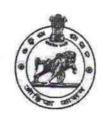

Department of School & Mass Education, Govt. of Odisha

School Name: GOVT.(SSD)GIRLS HIGH SCHOOL, JALESHPATA

| U_DISE : 21211221002      | District: KANDHAMAL                | Block : TUMUDIBANDHA                                                                                                    |
|---------------------------|------------------------------------|----------------------------------------------------------------------------------------------------|
| Report Create Date :      | 0000-00-00 00:00:00 (31938)        |                                                                                                    |
|                           |                                    | Was a superior of the superior of the superior |
|                           | general_info                       |                                                                                                    |
| » Half Yearly Re          | eport No                           | 8                                                                                                    |
| » Half Yearly Phase       |                                    | 1                                                                                                    |
| » Implementing Partner    |                                    | IL&FS ETS                                                                                                    |
| » Half Yearly Period from |                                    | 10/02/2017                                                                                                    |
| » Half Yearly Period till |                                    | 04/01/2018                                                                                                    |
| » School Coord            | dinator Name                       | KULDEEP<br>SAHANI                                                                                                    |
| 2                         | Leaves taken for the follow        | wing Month                                                                                                    |
| » Leave Month             | 1                                  | October                                                                                                    |
| » Leave Days1             |                                    | 0                                                                                                    |
| » Leave Month             | 2                                  | November                                                                                                    |
| » Leave Days2             |                                    | 0                                                                                                    |
| » Leave Month             | 3                                  | December                                                                                                    |
| » Leave Days3             |                                    | 0                                                                                                    |
| » Leave Month 4           |                                    | January                                                                                                    |
| » Leave Days4             |                                    | 0                                                                                                    |
| » Leave Month 5           |                                    | February                                                                                                    |
| » Leave Days5             |                                    | 0                                                                                                    |
| » Leave Month 6           |                                    | March                                                                                                    |
| » Leave Days6             |                                    | 0                                                                                                    |
| » Leave Month             | 7                                  | April                                                                                                    |
| » Leave Days7             |                                    | 0                                                                                                    |
|                           | Equipment Downtime                 | Details                                                                                                    |
| » Equipment ar            | e in working condition?            | Yes                                                                                                    |
| » Downtime > 4            | Working Days                       | No                                                                                                    |
| Action after 4            | working days are over for Equipmen | t                                                                                                    |
|                           | Training Details                   |                                                                                                    |

| » Refresher training Conducted                | Yes           |
|-----------------------------------------------|---------------|
| » Refresher training Conducted Date           | 01/11/2018    |
| » If No; Date for next month                  |               |
| Educational content Deta                      | ils           |
| » e Content installed?                        | Yes           |
| » SMART Content with Educational software?    | Yes           |
| » Stylus/ Pens                                | Yes           |
| » USB Cable                                   | Yes           |
| » Software CDs                                | Yes           |
| » User manual                                 | Yes           |
| Recurring Service Details                     | S             |
| » Register Type (Faulty/Stock/Other Register) | YES           |
| » Register Quantity Consumed                  | 01            |
| » Blank Sheet of A4 Size                      | Yes           |
| » A4 Blank Sheet Quantity Consumed            | 2400          |
| » Cartridge                                   | Yes           |
| » Cartridge Quantity Consumed                 | 01            |
| » USB Drives                                  | Yes           |
| » USB Drives Quantity Consumed                | 01            |
| » Blank DVDs Rewritable                       | Yes           |
| » Blank DVD-RW Quantity Consumed              | 25            |
| White Board Marker with Duster                | Yes           |
| Quantity Consumed                             | 06            |
| Electricity bill                              | Yes           |
| Internet connectivity                         | No            |
| Reason for Unavailablity                      | Not Feasible  |
| Electrical Meter Reading and Generator        | Meter Reading |
| Generator meter reading                       | 3589          |
| Electrical meter reading                      | 2516          |
| Equipment replacement deta                    | ails          |
| Replacement of any Equipment by Agency        | No            |
| Name of the Equipment                         |               |
| Theft/Damaged Equipmen                        | it            |
| Equipment theft/damage                        | No            |
| If Yes; Name the Equipment                    |               |
| Lab Utilization details                       |               |
| No. of 9th Class students                     | 81            |
| 9th Class students attending ICT labs         | 81            |
| No. of 10th Class students                    | 79            |

| » 10th Class students attending ICT labs  | 79                                      |
|-------------------------------------------|-----------------------------------------|
| No. of hours for the following month lab  |                                         |
| » Month-1                                 | October                                 |
| » Hours1                                  | 55                                      |
| » Month-2                                 | November                                |
| » Hours2                                  | 60                                      |
| » Month-3                                 | December                                |
| » Hours3                                  | 51                                      |
| » Month-4                                 | January                                 |
| » Hours4                                  | 64                                      |
| » Month-5                                 | February                                |
| » Hours5                                  | 48                                      |
| » Month-6                                 | March                                   |
| » Hours6                                  | 63                                      |
| » Month-7                                 | April                                   |
| » Hours7                                  | 0                                       |
| Server & Node Downtime                    | details                                 |
| » Server Downtime Complaint logged date1  | ~                                       |
| » Server Downtime Complaint Closure date1 | $\nu$                                   |
| » Server Downtime Complaint logged date2  |                                         |
| » Server Downtime Complaint Closure date2 | *************************************** |
| » Server Downtime Complaint logged date3  |                                         |
| » Server Downtime Complaint Closure date3 |                                         |
| » No. of Non-working days in between      | 0                                       |
| » No. of working days in downtime         | 0                                       |
| Stand alone PC downtime                   | details                                 |
| » PC downtime Complaint logged date1      |                                         |
| » PC downtime Complaint Closure date1     |                                         |
| » PC downtime Complaint logged date2      |                                         |
| » PC downtime Complaint Closure date2     |                                         |
| » PC downtime Complaint logged date3      |                                         |
| » PC downtime Complaint Closure date3     |                                         |
| » No. of Non-working days in between      | 0                                       |
| » No. of working days in downtime         | 0                                       |
| UPS downtime detail                       | ls                                      |
| » UPS downtime Complaint logged date1     |                                         |
| » UPS downtime Complaint Closure date1    |                                         |
| » UPS downtime Complaint logged date2     |                                         |
| » UPS downtime Complaint Closure date2    |                                         |
|                                           |                                         |

| No. of Non-working days in between           | 0                                                                                                    |
|----------------------------------------------|----------------------------------------------------------------------------------------------------|
| No. of working days in downtime              | 0                                                                                                    |
| Genset downtime de                           | tails                                                                                                    |
| » UPS downtime Complaint logged date1        |                                                                                                    |
| » UPS downtime Complaint Closure date1       | The same of the same of the sa |
| » UPS downtime Complaint logged date2        | **************************************                                                                                                    |
| » UPS downtime Complaint Closure date2       | ZZV. MIROWANIA I                                                                                                    |
| » UPS downtime Complaint logged date3        |                                                                                                    |
| » UPS downtime Complaint Closure date3       |                                                                                                    |
| » No. of Non-working days in between         | 0                                                                                                    |
| » No. of working days in downtime            | 0                                                                                                    |
| Integrated Computer Projector de             | owntime details                                                                                                    |
| » Projector downtime Complaint logged date1  |                                                                                                    |
| » Projector downtime Complaint Closure date1 |                                                                                                    |
| » Projector downtime Complaint logged date2  |                                                                                                    |
| » Projector downtime Complaint Closure date2 |                                                                                                    |
| » Projector downtime Complaint logged date3  |                                                                                                    |
| » Projector downtime Complaint Closure date3 |                                                                                                    |
| » No. of Non-working days in between         | 0                                                                                                    |
| » No. of working days in downtime            | 0                                                                                                    |
| Printer downtime det                         | tails                                                                                                    |
| » Printer downtime Complaint logged date1    |                                                                                                    |
| » Printer downtime Complaint Closure date1   |                                                                                                    |
| » Printer downtime Complaint logged date2    |                                                                                                    |
| » Printer downtime Complaint Closure date2   | ,                                                                                                    |
| » Printer downtime Complaint logged date3    |                                                                                                    |
| » Printer downtime Complaint Closure date3   | ~*****                                                                                                    |
| » No. of Non-working days in between         | 0                                                                                                    |
| » No. of working days in downtime            | 0                                                                                                    |
| Interactive White Board (IWB) do             | owntime details                                                                                                    |
| » IWB downtime Complaint logged date1        | ***************************************                                                                                                    |
| » IWB downtime Complaint Closure date1       |                                                                                                    |
| » IWB downtime Complaint logged date2        | ***************************************                                                                                                    |
| » IWB downtime Complaint Closure date2       |                                                                                                    |
| » IWB downtime Complaint logged date3        | ***************************************                                                                                                    |
| » IWB downtime Complaint Closure date3       |                                                                                                    |
| » No. of Non-working days in between         |                                                                                                    |

| » No. of working days in downtime             | 0                                       |  |  |  |
|-----------------------------------------------|-----------------------------------------|--|--|--|
| Servo stabilizer downtime details             |                                         |  |  |  |
| » stabilizer downtime Complaint logged date1  |                                         |  |  |  |
| » stabilizer downtime Complaint Closure date1 | 177711500000000000000000000000000000000 |  |  |  |
| » stabilizer downtime Complaint logged date2  |                                         |  |  |  |
| » stabilizer downtime Complaint Closure date2 |                                         |  |  |  |
| » stabilizer downtime Complaint logged date3  |                                         |  |  |  |
| » stabilizer downtime Complaint Closure date3 |                                         |  |  |  |
| » No. of Non-working days in between          | 0                                       |  |  |  |
| » No. of working days in downtime             | 0                                       |  |  |  |
| Switch, Networking Components and other per   | ipheral downtime details                |  |  |  |
| » peripheral downtime Complaint logged date1  |                                         |  |  |  |
| » peripheral downtime Complaint Closure date1 |                                         |  |  |  |
| » peripheral downtime Complaint logged date2  |                                         |  |  |  |
| » peripheral downtime Complaint Closure date2 |                                         |  |  |  |
| » peripheral downtime Complaint logged date3  |                                         |  |  |  |
| » peripheral downtime Complaint Closure date3 |                                         |  |  |  |
| » No. of Non-working days in between          | 0                                       |  |  |  |
| » No. of working days in downtime             | 0                                       |  |  |  |

Headmaster,
Signature of Head Gaster/Nistropesyello Pend D)

Jalespatta, Dist-Kandhamal